**Муниципальное общеобразовательное учреждение «Средняя общеобразовательная школа №14 города Пугачева Саратовской области имени П.А. Столыпина»**

**«Согласовано»** Заместитель директора по ВВВР МОУ «СОШ №14 города Пугачѐва имени П.А. Столыпина»,руководитель Центра «Точка роста» **Л.М. Башмакова**

«29» августа 2022 года

**«Утверждено»** Директор МОУ «СОШ №14 города Пугачѐва имени П.А. Столыпина» **И.В. Саленко**

Приказ №232 от 30.08.2022 года

# **ДОПОЛНИТЕЛЬНАЯ ОБЩЕОБРАЗОВАТЕЛЬНАЯ ОБЩЕРАЗВИВАЮЩАЯ ПРОГРАММА**

ШКОЛА № 14 ГОРОДА ПУГАЧЕВА ИНН=644500526070, E=pugachevsosh14@mail.ru, CAPATOBCКОЙ ОБЛАСТИ ИМЕНИ <sup>G=Ирина Владимировна, SN=Саленко, CN="</sup> МУНИЦИПАЛЬНОЕ ОБЩЕОБРАЗОВАТЕЛЬНОЕ УЧРЕЖДЕНИЕ "СРЕДНЯЯ ОБЩЕОБРАЗОВАТЕЛЬНАЯ П.А.СТОЛЫПИНА"

ИМЕНИ П.А.СТОЛЫПИНА"<br>DN: C=RU, S=Саратовская область, STREET="<br>Кутякова, 70", L=г. Пугачев, Т=директор, O=" МУНИЦИПАЛЬНОЕ ОБЩЕОБРАЗОВАТЕЛЬНОЕ УЧРЕЖДЕНИЕ ""СРЕДНЯЯ ОБЩЕОБРАЗОВАТЕЛЬНАЯ ШКОЛА № 14 ГОРОДА ПУГАЧЕВА САРАТОВСКОЙ ОБЛАСТИ ИМЕНИ П.А.СТОЛЫПИНА""", ОГРН=1026401867150, СНИЛС=05725162455, ИНН ЮЛ=6445009190, МУНИЦИПАЛЬНОЕ ОБЩЕОБРАЗОВАТЕЛЬНОЕ<br>УЧРЕЖДЕНИЕ ""СРЕДНЯЯ<br>ОБЩЕОБВАЗОВАТЕЛЬНАЯ ШКОЛА № 14 ГОВОЛА ОБЩЕОБРАЗОВАТЕЛЬНАЯ ШКОЛА № 14 ГОРОДА<br>ПУГАЧЕВА САРАТОВСКОЙ ОБЛАСТИ ИМЕНИ<br>П.А.СТОЛЫПИНА""

Подписан: МУНИЦИПАЛЬНОЕ ОБЩЕОБРАЗОВАТЕЛЬНОЕ УЧРЕЖДЕНИЕ " СРЕДНЯЯ ОБЩЕОБРАЗОВАТЕЛЬНАЯ И СЕРГЕЙСКАЯ И СЕРГЕЙСКАЯ И СЕРГЕЙСКАЯ ШКОЛА № 1414 ГОДУ.

*технической направленности* **«Практическая информатика», реализуемая в Центре образования естественно-научной и технологической направленностей «Точка роста»**

Возраст учащихся: 13-18 лет Срок реализации программы: 9 месяцев

> **Автор (составитель) программы: Маркина Оксана Александровна,**

педагог дополнительного образования

Рассмотрено на заседании педагогического совета Протокол №\_\_\_ от спла

г. Пугачев, 2023 г.

# **АННОТАЦИЯ**

Дополнительная общеразвивающая общеобразовательная программа «Практическая информатика» ориентирована на развитие у учащихся технического мышления, конструкторских способностей, творческого воображения, коммуникативных навыков.

Основные компоненты программы:

- информативный блок (интерактивные лекции, презентации, видеоролики);

- блок практических заданий в среде программирования, выполнение которых предполагает наработку умений и навыков в освоении изученных технологий;

- блок творческих проектов, тематика которых определяется по желанию учащихся;

- блок реализации проекта, с последующей презентацией изготовленной модели;

- диагностический блок (тесты, опросы, выставки роботов).

**Возраст учащихся** – 13-18 лет. **Срок реализации** – 9 месяцев.

## **РАЗДЕЛ I КОМПЛЕКС ОСНОВНЫХ ХАРАКТЕРИСТИК ПРОГРАММЫ**

## **ПОЯСНИТЕЛЬНАЯ ЗАПИСКА**

Дополнительная общеразвивающая общеобразовательная программа «Практическая информатика» является программой технической направленности, так как ориентирована на развитие способностей учащихся в сфере информационных технологий и инженерно-технического творчества, формирование навыков научноисследовательской и конструкторской деятельности. Освоение данной программы способствует развитию интереса детей к технике как объекту творчества, активизирует стремление к самостоятельному познанию и техническому конструированию, способствует осознанному выбору профессии в области техники и технологий. Программа предполагает работу учащихся с образовательным конструктором для практики по механики, мехатроники и робототехники, с офисным программным обеспечением, а также программирование на языке Рython. Программа составлена в соответствии с действующим законодательством.

**Направленность** дополнительной общеобразовательной общеразвивающей программы «**Практическая информатика**» – техническая.

**Актуальность** дополнительной общеобразовательной программы «**Практическая информатика**» заключается в том, что в процессе обучения по данной программе у обучающихся:

- прививается интерес к инженерно-техническим специальностям;

- развивается исследовательская деятельность;

- через игровые формы формируется новые принципы в решении актуальных программно – конструкторских задач;

- приобретают начальные знания программирования;

- прививаются начальные навыки конструирования и автоматизированного управления робототехническими системами, навыки работы с офисными программами,

**Новизна** программы заключается в том, что она составлена с учетом информационного развития общества, и с учетом новейших автоматизированных технологий.

**Педагогическая** целесообразность дополнительной общеобразовательной программы «**Практическая информатика**» заключается в использовании педагогом различных форм и методов обучения и контроля с использованием технических средств обучения. Это позволяет при усвоении и закреплении конкретных знаний, выработать у обучающихся:

- качественно новые приемы работы с компьютерами, роботизированными системами, системами управления;

- расширяет область технических знаний;
- стимулирует интерес обучающихся к освоению новых УУД;
- вырабатывает уверенность в собственных силах;
- прививает инженерно технический склад ума;
- заставляет самостоятельно искать информацию для решения конкретных учебных задач;
- развивает у обучающихся соревновательные потребности.

Все это в свою очередь позволяет реализовать учебные цели, заявленные в данной дополнительной общеобразовательной программе.

**Адресат программы**. Дополнительная образовательная общеразвивающая программа разработана для учащихся в возрасте от 13 до 18 лет.

**Практическая значимость** заключается в том, что обучающиеся получат теоретические знания и практические навыки, которые позволят профессионально использовать компьютер, обобщение и передачу различной информации, ознакомятся языком программирования Рython.

**Цель программы:** ознакомление обучающихся с новейшими принципами работы систем, связанных с механикой, мехатроникой и робототехникой, обучить профессионально пользоваться офисными, изучить основные приемы программирования на языке Python.

## **Задачи программы:**

*Образовательные:*

познакомить с основными алгоритмическими конструкциями и правилами их записи, с основными способами организации данных;

научить составлять и записывать алгоритмы с использованием соответствующих алгоритмических конструкций;

Научить распознавать необходимость применения той или иной алгоритмической конструкции при решении задач

# *Развивающие*

развитие у обучающихся инженерно-технического мышления, навыков конструирования, программирования и математических способностей;

развитие мелкой моторики, внимательности, аккуратности и изобретательности;

развитие креативного мышления и пространственного воображения обучающихся.

*Воспитательные*

повышение мотивации обучающихся к изобретательству и созданию;

формирование у обучающихся стремления к получению качественного законченного результата через их участие в играх, конкурсах и состязаниях роботов.

формирование навыков работы в группе (команде).

Дополнительная общеразвивающая общеобразовательная программа «Практическая информатика» направлена на достижение целого комплекса образовательных результатов:

*Предметные:*

уметь самостоятельно конструировать роботов;

уметь разрабатывать алгоритмы и реализовывать их на языке программирования Python.;

уметь применять на практике теоретические знания работы на компьютере.

*Личностные:*

развитие любознательности, настойчивости и целеустремленности;

наличие заинтересованности в создании каких-либо устройств, помогающих в жизни человеку;

начальные навыки инженерного (технического) подхода к решению задач;

развитие бережного отношения к технике, высокотехнологичным устройствам и системам.

*Метапредметные:*

владение умениями организации собственной учебной деятельности, включающими: целеполагание как постановку учебной задачи на основе соотнесения того, что уже известно, и того, что требуется установить;

планирование – определение последовательности промежуточных целей с учетом конечного результата, разбиение задачи на подзадачи, разработка последовательности и структуры действий, необходимых для достижения цели при помощи фиксированного набора средств;

прогнозирование – предвосхищение результата;

уметь работать в команде и малых коллективах.

# **Основные формы и методы организации занятий**.

Формы проведения занятий: учебное занятие, выполнение и защита проекта, практические работы, лекции, выставки работ, презентации работ.

Методы проведения занятия: словесные, наглядные, практические, их сочетание. Каждое занятие по темам программы включает теоретическую часть и практическое выполнение задания.

Дополнительная общеразвивающая общеобразовательная программа «Практическая информатика» реализуется в центре образования естественно-научной и технологической направленности «Точка роста».

**Объем программы:** Количество часов, необходимое для реализации программы – 108.

**Срок освоения:** 9 месяцев.

**Режим занятий:** 3 раза в неделю по 1 часу.

# **СОДЕРЖАНИЕ ПРОГРАММЫ Учебный план**

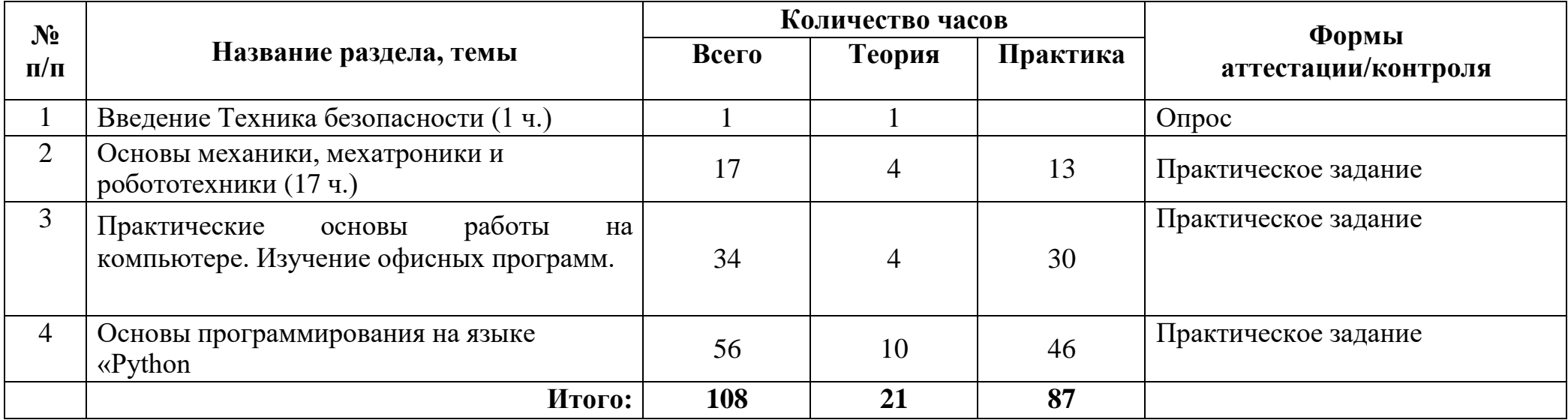

## **Содержание тем учебного плана**

### **Раздел 1. Введение Техника безопасности» (1ч.)**

*Теория:* Вводное занятие. Техника безопасности.

## **Раздел 2**. **«Основы механики, мехатроники и робототехники(17 ч.)**

*Теория:* Основы механики и мехатроники. Основные понятия и классификация. Введение в науку о роботах. Основные виды роботов, их применение. Изучение среды программирования*.* Удалѐнное управление. Управление роботом через bluetooth. Передача числовой информации. Сборка базовых конструкций. Повторение пройденного материала.

*Практика:*Знакомство с конструктором для сборки электронного робота.Введение в среду программирования. Изучения понятий «программа», «проект», «подпрограмма». Изучение особенностей языка.Свободное программирование. Управление моторами через bluetooth, USB. Сборка базовых конструкций.Роботобнаружитель.Робот-катапульта.Перекатывающийся танк.Робот-муравей. Роботизированная рука на гусеничном ходу. Робот – бармен.**Камера на шасси (мини Долли).** 3D - камера

Сборка базовых конструкций. Балансирующий робот.Свободное конструирование.Итоговый творческий проект.

# **Раздел 3. Практические основы работы на компьютере. Изучение офисных программ.(34 ч.)**

*Теория:* Возможности текстовых процессоров

*Практика:* Создание нового документа. Ввод и редактирование текста. Форматирование символов. Использование стилей форматирования. Создание списков. Создание и редактирование таблиц. Сложные таблицы. Поиск и замена по тексту. Проверка орфографии. Вставка объектов: рисунков, автофигур, специальных символов, формул. Нумерация страниц, колонтитулы, колонки, сноски, буквица. Проектная деятельность: «Создание реферата», «Создание буклета».

*Теория:* Электронная таблица. Назначение программы Excel. Возможности электронных таблиц. Различные виды форматирования Типы данных. Относительная адресация в электронных таблицах. Абсолютная адресация.

*Практика:* Редактирование и форматирование данных и таблиц. Обработка данных в формате ДАТА, ВРЕМЯ. Использование математических, статистических, логических функций. Построение и редактирование графиков и диаграмм. Создание графиков и диаграмм. Внесение изменений в параметры диаграмм. Форматирование элементов диаграммы. Условное форматирование. Проектная деятельность: Решение прикладных задач в среде Excel. Проекты «Квартплата», «Динамика роста популяции»

*Теория:* Возможности программы Power Point. Правила защиты проекта с использованием презентации.

*Практика:* Создание презентаций. Этапы работы над презентацией. Вставка рисунков в презентацию. Оформление презентации, шаблоны, работа с фоном. Создание анимации текста и рисунка. Настройка перехода слайдов; настройка времени показа. Управляющие кнопки, гиперссылки, триггеры. Подготовка к защите проекта с использованием презентации. Защита проектов

#### **Раздел 4. Основы программирования на языке «Python (56 ч.)**

*Теория:* Общие сведения о языке Python. Типы данных. Преобразование типов. Переменные. Оператор присваивания. Имена переменных и ключевые слова. Выражения. Операции. Порядок выполнения операций. Математические функции. Композиция. Логический тип данных. Логические выражения и операторы. Понятие цикла. Тело цикла. Условия выполнения тела цикла. Создание функций. Параметры и аргументы. Локальные и глобальные переменные. Поток выполнения. Функции, возвращающие результат. Анонимные функции, инструкция lambda. Составной тип данных - строка. Доступ по индексу. Длина строки и отрицательные индексы. Преобразование типов. Применение цикла для обхода строки. Срезы строк. Сравнение строк. Оператор in. Модуль string. Операторы для всех типов последовательностей (строки, списки, кортежи).

*Практика*: Установка Python на компьютер. Режимы работы Python. Что такое программа. Первая программа. Структура программ на языке Python. Комментарии. Ввод и вывод. Ввод данных с клавиатуры. Вывод данных на экран. Пример скрипта, использующего ввод и вывод данных. Задачи на элементарные действия с числами. Решение задач на элементарные действия с числами. Сложные условные выражения (логические операции and, or, not). Условный оператор. Примеры решения задач с условным оператором. Множественное ветвление. Реализация ветвления в языке Python. Оператор цикла с условием. Оператор цикла while. Бесконечные циклы. Альтернативная ветка цикла while. Обновление переменной. Краткая форма записи обновления. Примеры использования циклов. Оператор цикла с параметром for. Операторы управления циклом. Пример задачи с использованием цикла for. Вложенные циклы. Циклы в циклах. Случайные числа. Функция randrange. Функция random. Примеры решения задач с циклом. Примеры решения задач c использованием функций. Рекурсивные функции. Вычисление факториала. Числа Фибоначчи. Примеры решения задач со строками.

# **КАЛЕНДАРНО-ТЕМАТИЧЕСКОЕ ПЛАНИРОВАНИЕ**

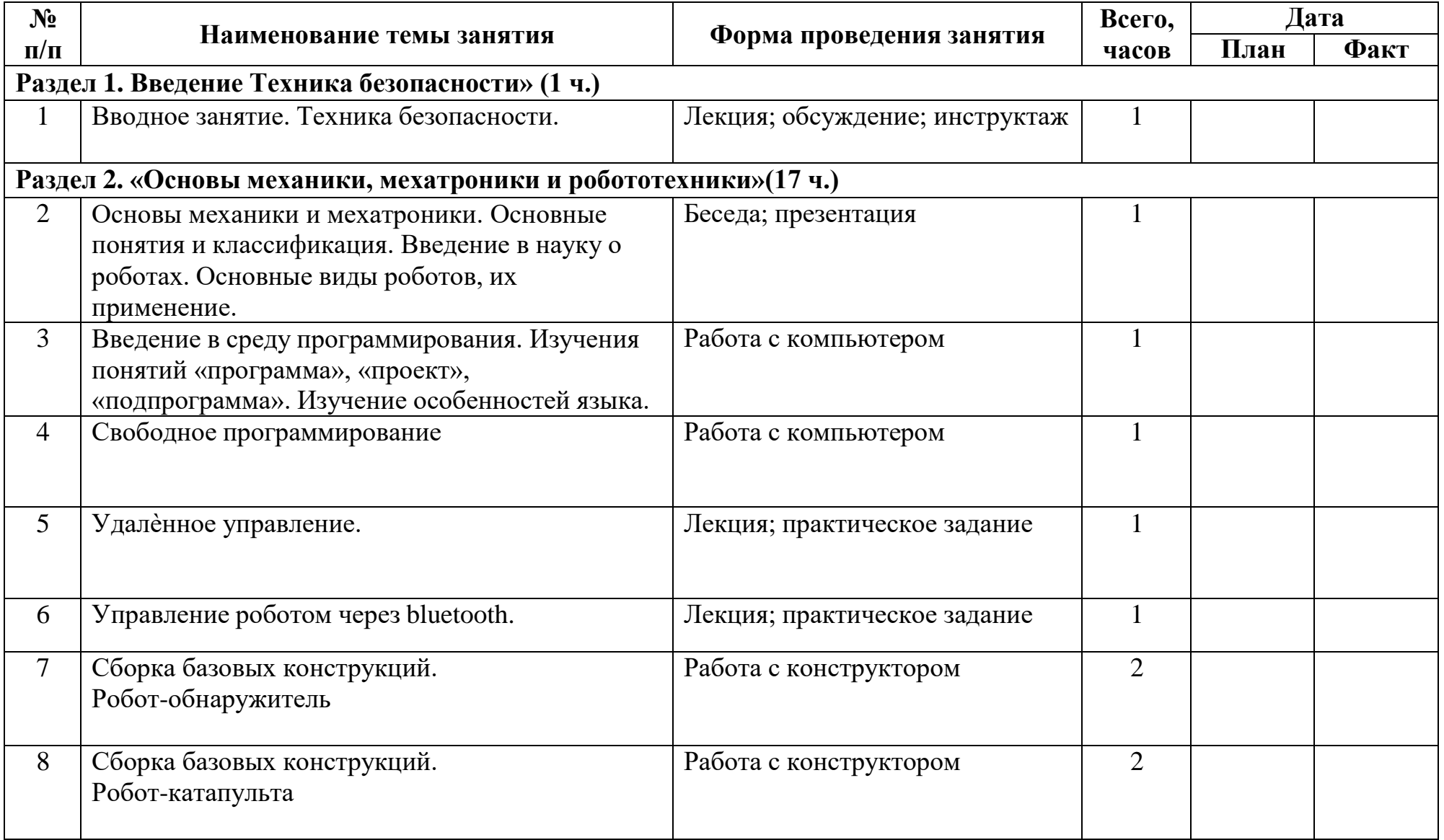

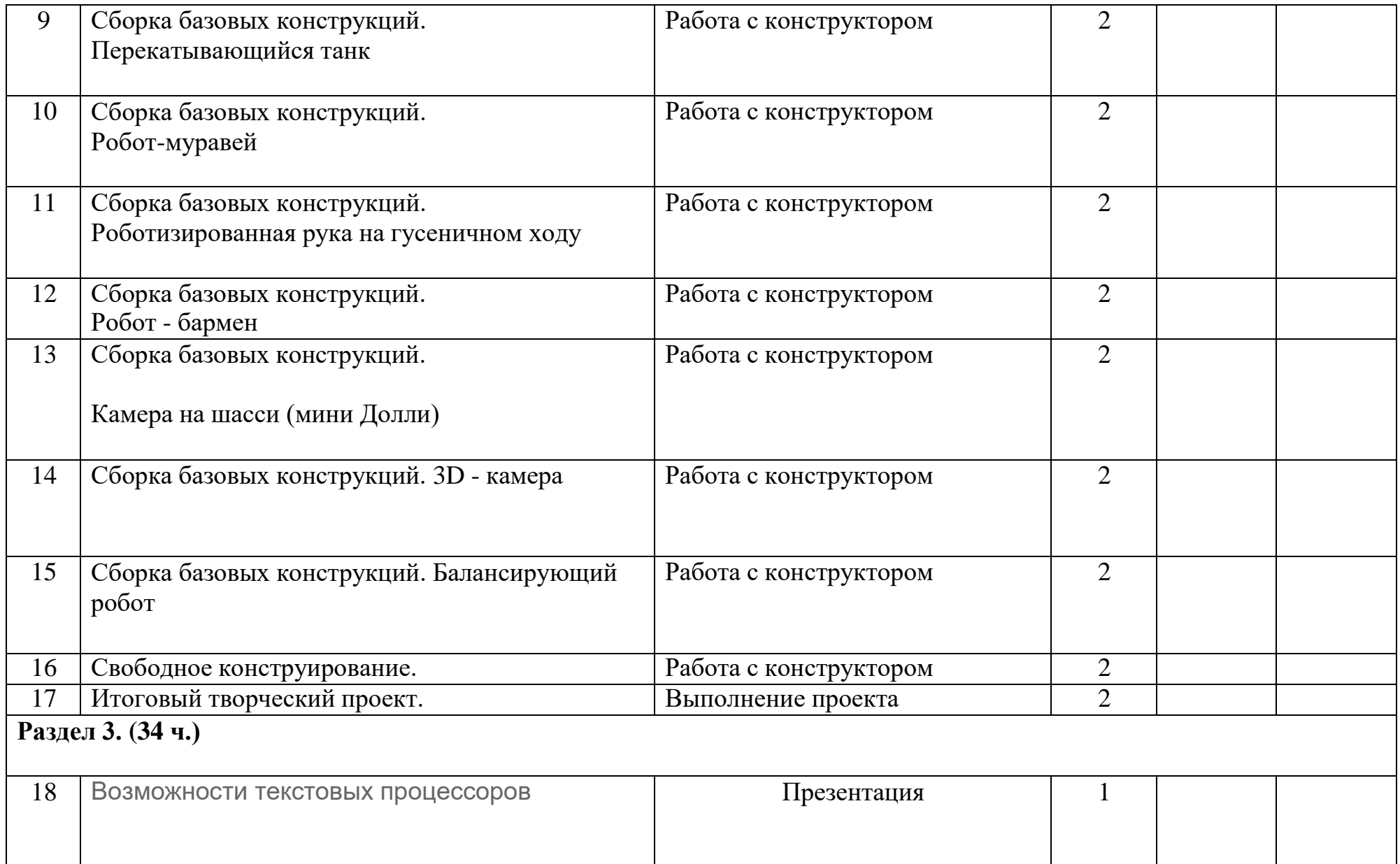

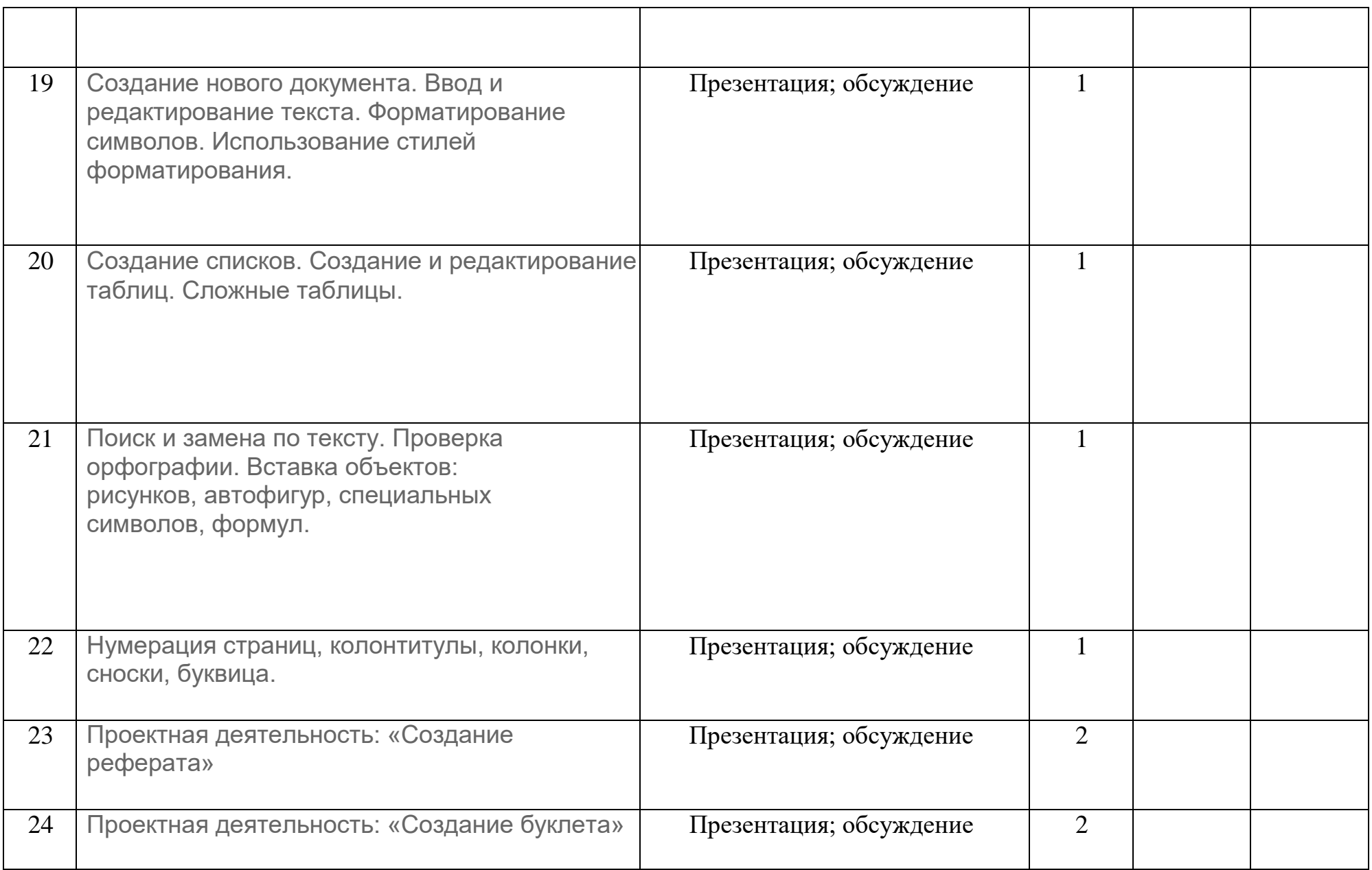

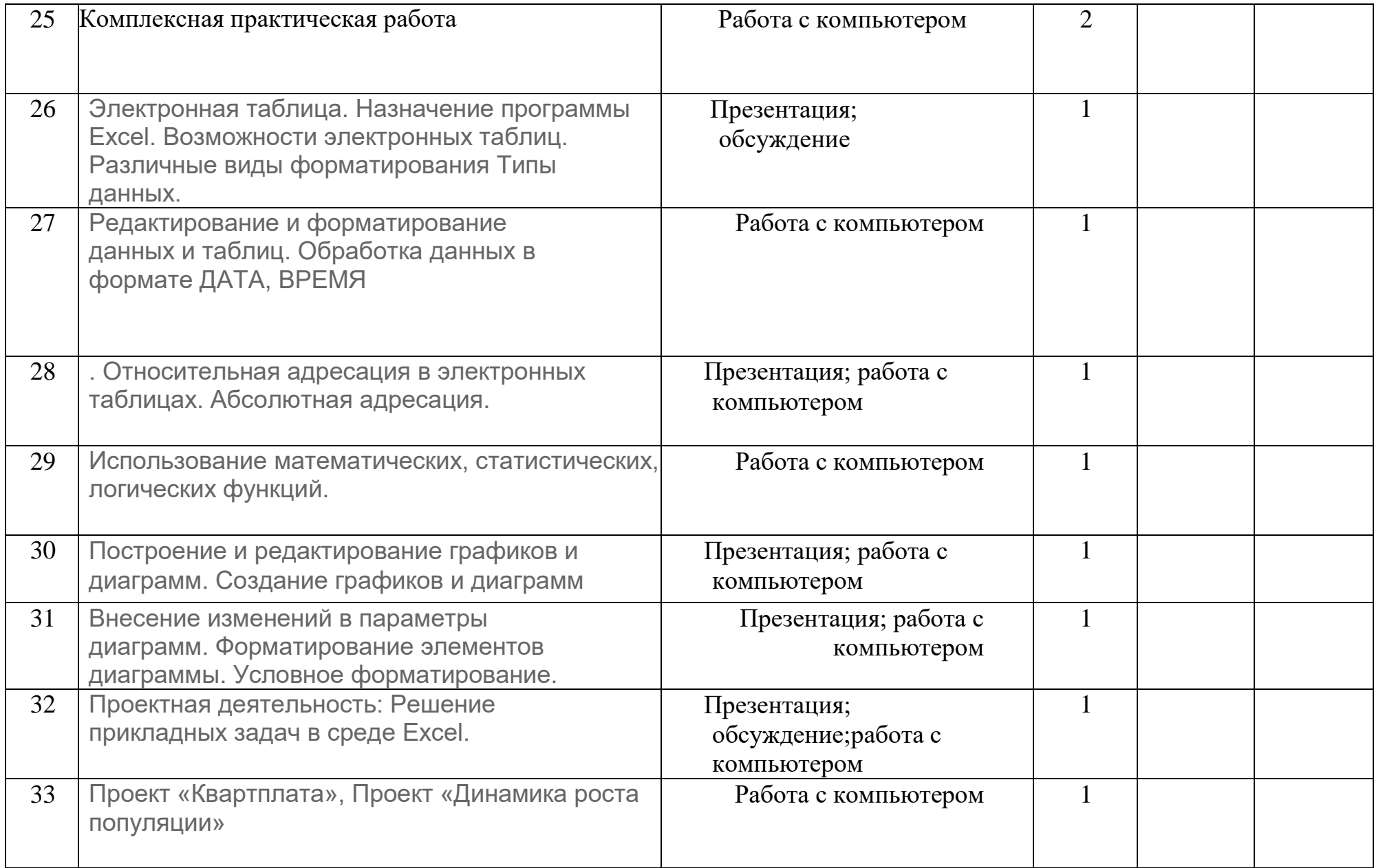

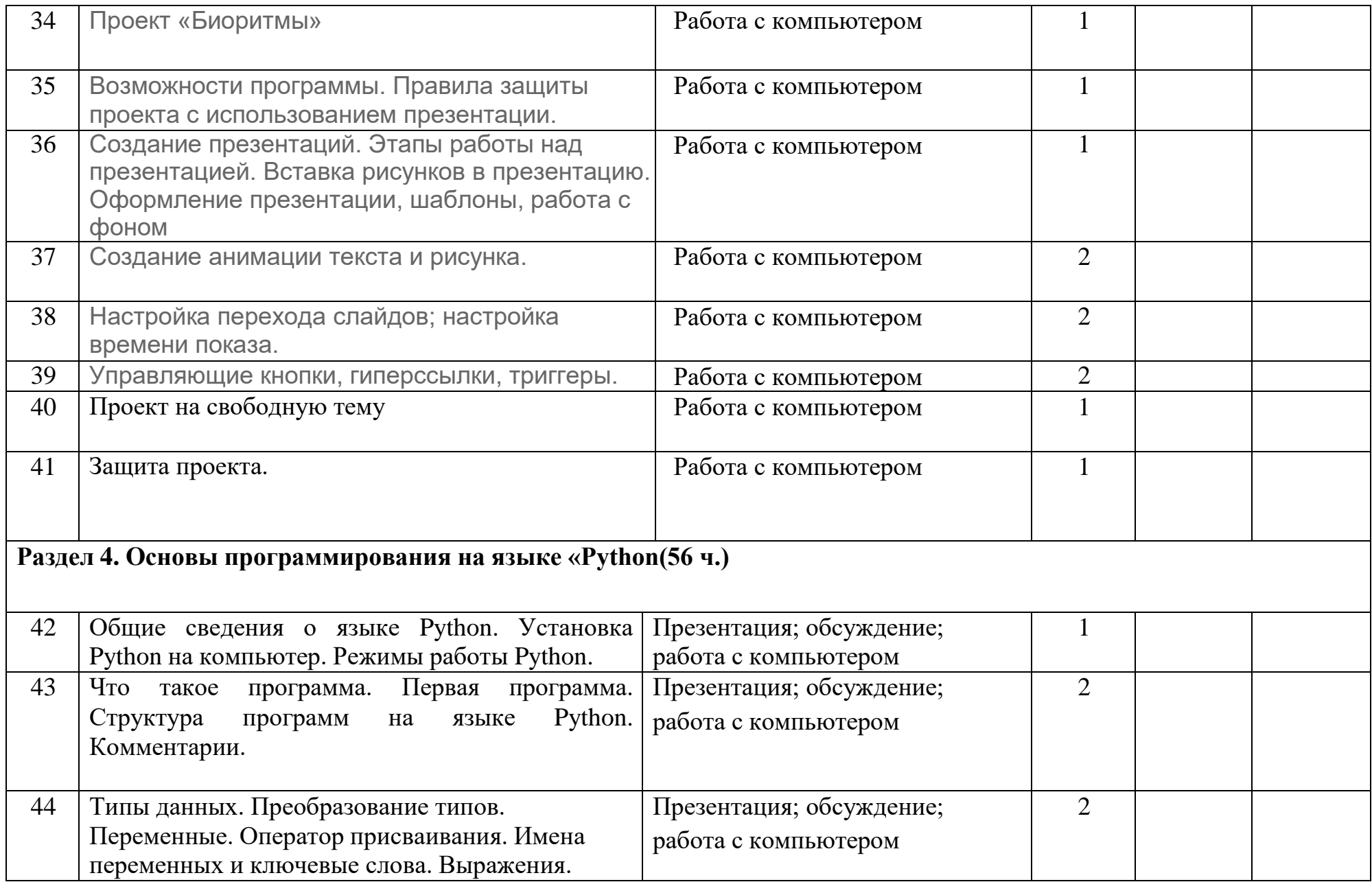

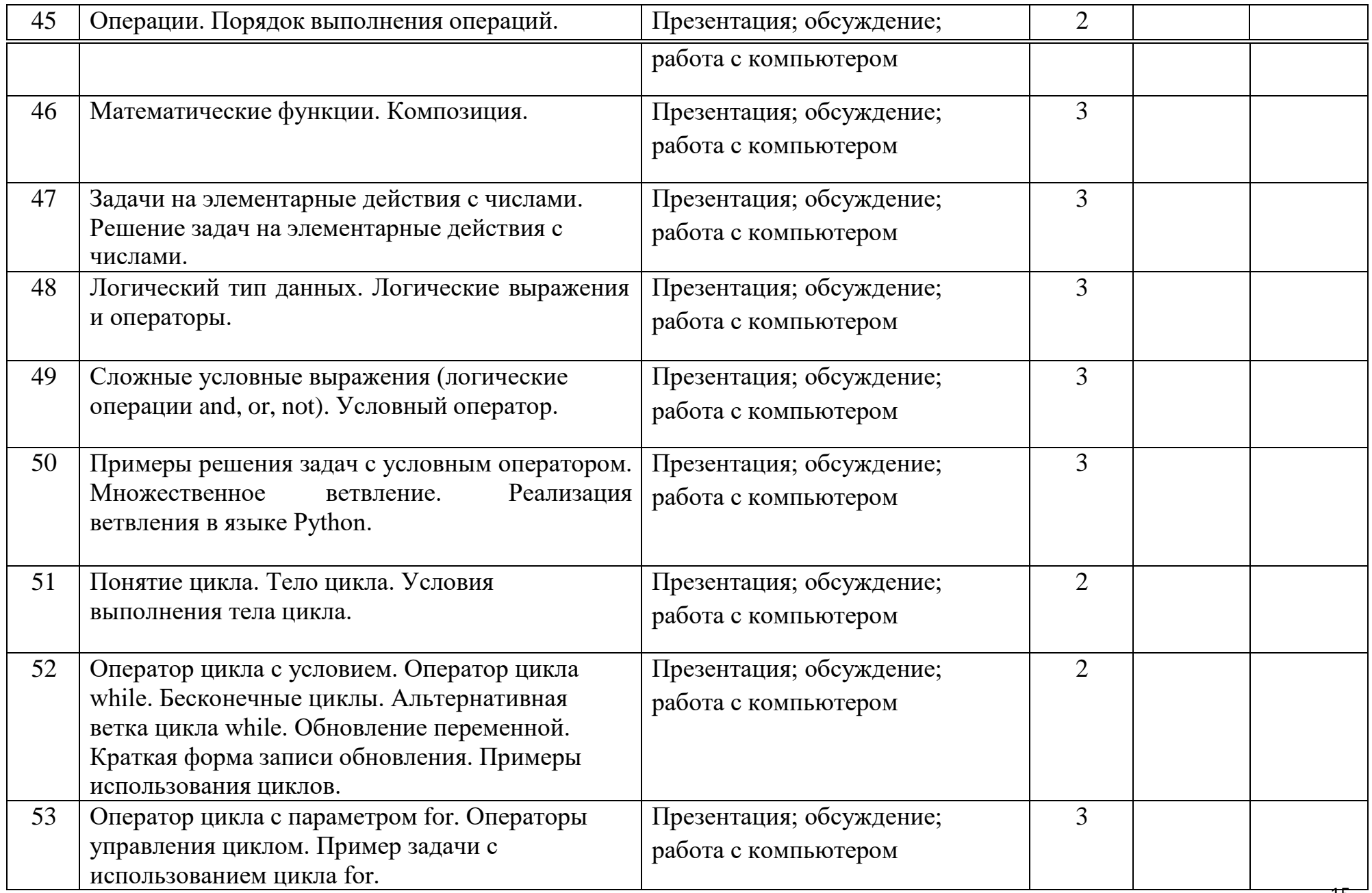

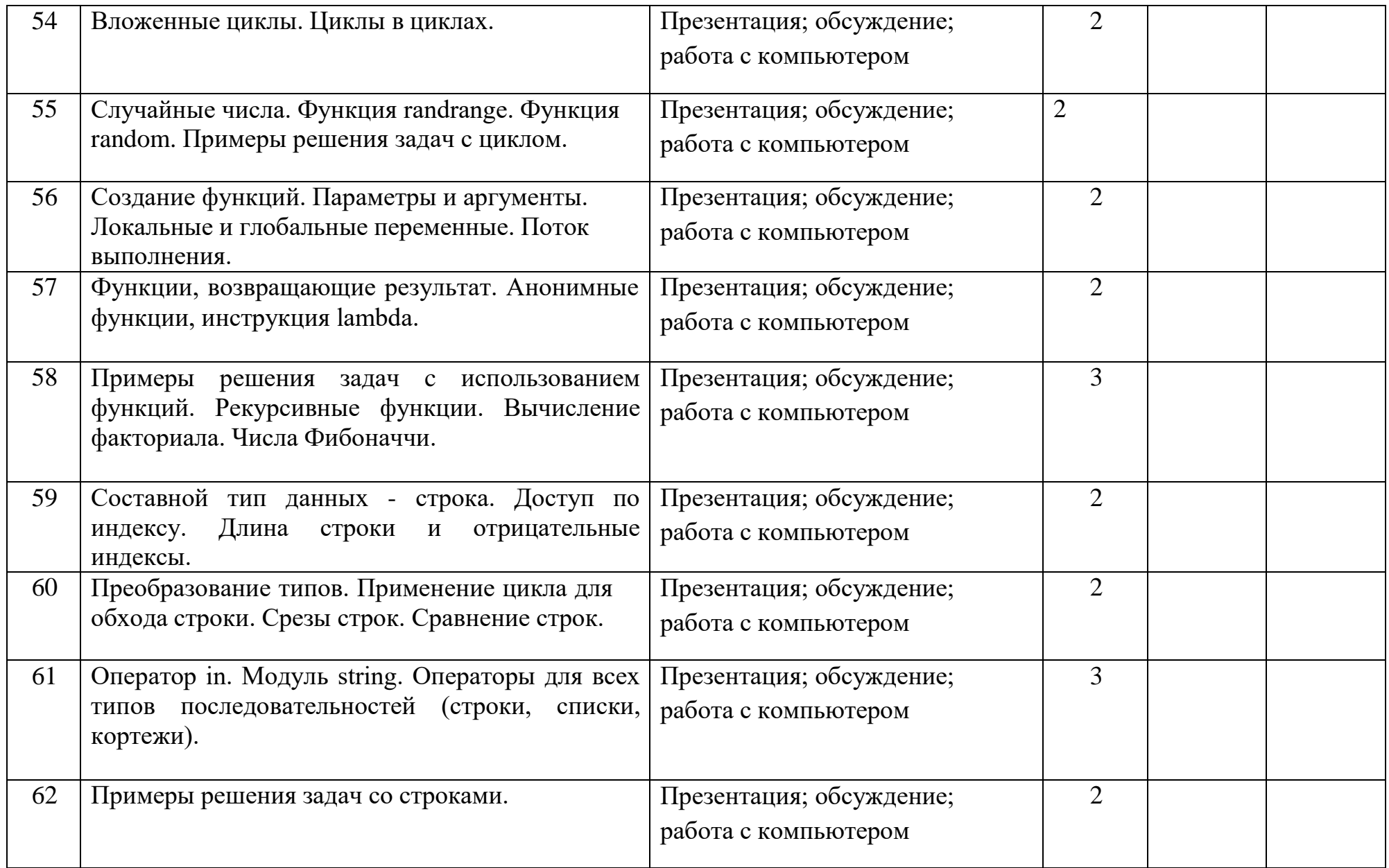

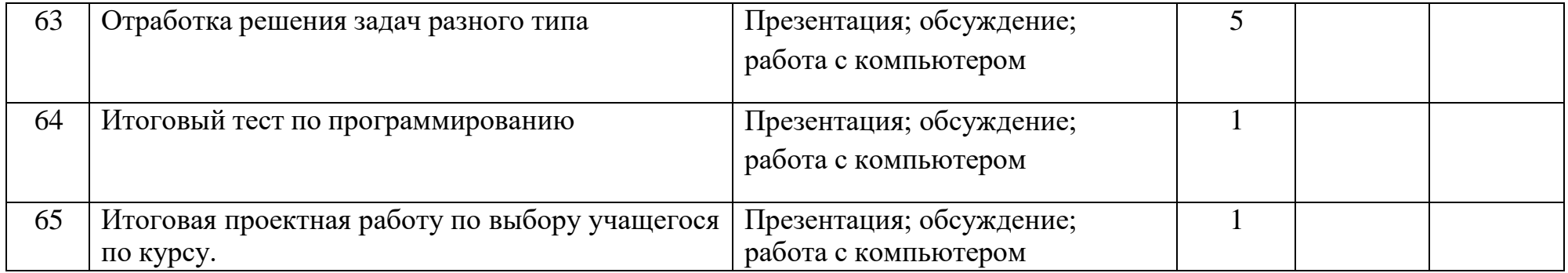

# **РАЗДЕЛ II КОМПЛЕКС ОРГАНИЗАЦИОННО-ПЕДАГОГИЧЕСКИХ УСЛОВИЙ**

# **МЕТОДИЧЕСКОЕ ОБЕСПЕЧЕНИЕ**

Программа дополнительного образования «Практическая информатика» разработана с использованием разнообразных методов и приемов обучения. Методы и формы, используемые педагогом, отражают его организующую, обучающую, контролирующую функции и обеспечивают учащимся возможность ознакомления, тренировки и применения учебного материала.

Программа предполагает использование следующих образовательных технологий: развивающего обучения, личностно ориентированного обучения, моделирующего обучения, здоровьесберегающих технологий и технологий ИКТ.

#### **Формы проведения занятий:**

- лекции;

- практические задания на компьютере;
- выполнение проектов;
- соревнования готовых моделей;
- выставки работ.

#### **Методические материалы:**

- инструкции по ТБ;
- методические разработки занятий;
- презентации;
- демонстрационный материал;
- дидактический материал;
- инструкции к проектам.

# **УСЛОВИЯ РЕАЛИЗАЦИИ ПРОГРАММЫ**

#### **Материально-техническое обеспечение программы**

Программа реализуется на базе центра образования естественно-научной и технологической направленности «Точка роста». Занятия проводятся в учебном кабинете, который оснащен необходимым оборудованием: классная доска, столы и стулья для учащихся и педагога, шкафы и стеллажи для хранения образовательных конструкторов и учебных материалов, ноутбуки для работы в среде программирования. Учебный кабинет оформлен в соответствии с профилем проводимых занятий и оборудован в соответствии с санитарными нормами.

Перечень технических средств обучения: ноутбуки, компьютеры, принтер, мультимедиапроектор, образовательный конструктор по механики, мехатроники и робототехники.

#### **ОЦЕНОЧНЫЕ МАТЕРИАЛЫ**

В процессе выполнения работы по изготовлению моделей используется текущий контроль. Педагог непрерывно отслеживает процесс работы учащихся, своевременно направляет учащихся на исправление неточностей в практической работе. Текущий контроль позволяет в случае необходимости вовремя произвести корректировку деятельности и не испортить изделие.

**Формы текущего контроля:** опрос, демонстрация изделий, презентация роботов.

В конце учебного года проводится защита итогового проекта.

**Формы проведения итогового контроля:** итоговый проект, выставка работ.

Планируемые результаты, в соответствии с целью программы, отслеживаются, фиксируются и демонстрируются в формах: готовая работа, журнал посещаемости, фото, выставки, демонстрация моделей.

**Оценочные материалы:** опрос, педагогическое наблюдение, творческая работа, выставка готовых работ.

# **ЛИТЕРАТУРА**

1. Федеральный закон от 29.12.2012 г. № 273-ФЗ «Об образовании в Российской Федерации» (с действующими изменениями и дополнениями);

2. Национальный проект «Образование» (утв. президиумом Совета при Президенте РФ по стратегическому развитию и национальным проектам (протокол от 03.09.2018 г. № 10);

3. Приказ министерства просвещения России от 09.11.2018 г. № 196 «Об утверждении Порядка организации и осуществления образовательной деятельности по дополнительным общеобразовательным программам» (с действующими изменениями и дополнениями);

4. «Методические рекомендации по проектированию дополнительных общеразвивающих программ (включая разноуровневые программы)» (утв. письмом Министерства образования и науки РФ от 18.11.15 г. № 09-3242);

5. Приказ министерства образования Саратовской области от 21.05.2019 г. № 1077 «Об утверждении Правил персонифицированного дополнительного образования в Саратовской области» (с действующими изменениями и дополнениями);

6. Постановление Главного государственного санитарного врача Российской Федерации от 28.09.2020 г. № 28 г. Москва «Об утверждении санитарных правил СП 2.4.3648-20 «Санитарно-эпидемиологические требования к организации воспитания и обучения, отдыха и оздоровления детей и молодежи»;

7. Устав МОУ «СОШ № 14 г. Пугачева имени П.А. Столыпина».

8. Филиппов С.А. Робототехника для детей и родителей. – СПб.: Наука, 2013. 319 с.

9. Филипппов С.А. Уроки робототехники. Конструкция. Движение. Управление. / С.А. Филиппов; сост. А.Я. Щелкунова. – М.: Лаборатория знаний, 2017. – 179 с.

10. Юревич Е. И., Игнатова Е. И. Основные принципы [мехатроники.](http://novtex.ru/mech/mech06/annot03.htm#2) Мехатроника, Автоматизация, Управление, №3, 2006.

11. Робототехника и ГАП в 9-и кн., Кн. 2, Приводы робототехнических систем, Кн. 9, Лабораторный практикум по робототехнике; Под ред. И.М. Макарова – М.: Высш. шк., 2014.

12. О.Д. Егоров, Ю.В. Подураев. Конструирование мехатронных модулей: учебник. М.: МГТУ «СТАНКИН», 2004, 306с.

- 13.Канатников А.Н., Крищенко А.П., Ткачев С.Б. Допустимые пространственные траекории беспилотного летательного аппарата в вертикальной плоскости.
- 14.Гурьянов А. Е. Моделирование управления квадрокоптером Инженерный вестник. МГТУ им. Н.Э. Баумана. Электрон.журн. 2014 №8 Режим доступа: <http://engbul.bmstu.ru/doc/723331.html>
- 17[.https://www.videosoftdev.com/ru/how-to-use-free-video-editor](https://www.videosoftdev.com/ru/how-to-use-free-video-editor)
- 18.Сайт проекта Интуит: Национальный открытый университет. Курс «Язык программирования Python» <http://www.intuit.ru/studies/courses/49/49/info> .
- 19.Python. Подробный справочник Дэвида М. Бизли книга со справочной информацией о языке Python и модулях стандартной библиотеки.
- 20.Практический Python 3 для начинающих <https://pythonworld.ru/samouchitelpython>
- 21.Python для начинающих 2021 уроки, задачи и тесты <https://pythonru.com/uroki/python-dlja-nachinajushhih>